# Package 'relaimpo'

October 20, 2021

<span id="page-0-0"></span>Title Relative Importance of Regressors in Linear Models

Version 2.2-6

Date 2021-10-20

Description Provides several metrics for assessing relative importance in linear mod-

els. These can be printed, plotted and bootstrapped. The recommended metric is lmg, which provides a decomposition of the model explained variance into non-negative contributions. There is a version of this package available that additionally provides a new and also recommended metric called pmvd. If you are a non-US user, you can download this extended version from Ulrike Groempings web site.

**Depends**  $R$ ( $> = 2.2.1$ ), MASS, boot, survey, mitools, graphics

Imports methods, corpcor

Suggests care

Maintainer Ulrike Groemping <ulrike.groemping@bht-berlin.de>

License GPL-2

LazyLoad yes

Encoding latin1

URL <https://prof.bht-berlin.de/groemping/relaimpo/>,

<https://prof.bht-berlin.de/groemping/>

#### NeedsCompilation no

Author Ulrike Groemping [aut, cre], Lehrkamp Matthias [ctb]

Repository CRAN

Date/Publication 2021-10-20 16:10:06 UTC

# R topics documented:

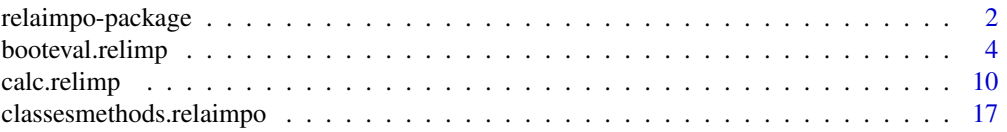

# <span id="page-1-0"></span>2 relating operation of the contract of the contract of the contract of the contract of the contract of the contract of the contract of the contract of the contract of the contract of the contract of the contract of the co

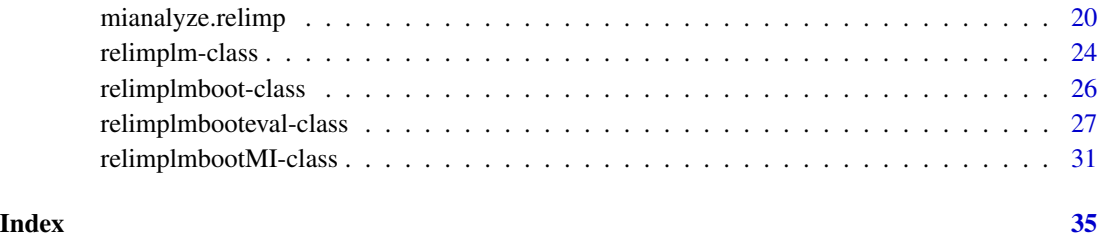

relaimpo-package *Package to calculate relative importance metrics for linear models*

# <span id="page-1-1"></span>**Description**

relaimpo calculates several relative importance metrics for the linear model. The recommended metrics are  $\text{Im}(R^2)$  partitioned by averaging over orders, like in Lindemann, Merenda and Gold (1980, p.119ff)) and pmvd (a newly proposed metric by Feldman (2005), non-US version only). For completeness, several other metrics are also on offer. Other packages with related topics: hier.part, relimp.

# Details

relaimpo calculates the metrics and also offers the possibility of bootstrapping them and of displaying results in print and graphically.

It is possible to designate a subset of variables as adjustment variables that always stay in the model so that relative importance is only assessed among the remaining variables.

Models can have up to 2-way interactions that are treated hierarchically - i.e. an interaction is only allowed in a model that also contains all its main effects. In case of interactions, only metric lmg can be used.

Observations with missing values are by default excluded from the analysis for most functions. The function [mianalyze.relimp](#page-19-1) allows to draw conclusions from a set of multiply imputed data sets. This function is currently more restrictive than the rest of the package in terms of data types and models that can be used (when summarizing the multiply imputed samples without calculating confidence intervals, all possibilities available elsewhere are also applicable in [mianalyze.relimp](#page-19-1)).

relaimpo does accomodate complex survey designs by making use of the facilities in package survey. Currently, interactions and calculated variables cannot be combined with using a complex survey design in bootstrapping functions.

# Acknowlegment

This package uses as an internal function the function nchoosek from **vsn**, authored by Wolfgang Huber, available under LGPL. Furthermore, it uses a modified version of the function carscore from care by Verena Zuber and Korbinian Strimmer.

#### <span id="page-2-0"></span>Warning

lmg and pmvd are computer-intensive. Although they are calculated based on the covariance matrix, which saves substantial computing time in comparison to carrying out actual regressions, these methods still take quite long for problems with many regressors. Obviously, this is particularly relevant in combination with bootstrapping.

#### **Note**

There are two versions of this package. The version on CRAN is globally licensed under GPL version 2 (or later). There is an extended version with the interesting additional metric pmvd that is licensed according to GPL version 2 under the geographical restriction "outside of the US" because of potential issues with US patent 6,640,204. This version can be obtained from Ulrike Groempings website (cf. references section). Whenever you load the package, a display tells you, which version you are loading.

## Author(s)

Ulrike Groemping, BHT Berlin

# References

Chevan, A. and Sutherland, M. (1991) Hierarchical Partitioning. *The American Statistician* 45, 90–96.

Darlington, R.B. (1968) Multiple regression in psychological research and practice. *Psychological Bulletin* 69, 161–182.

Feldman, B. (2005) Relative Importance and Value. Manuscript (Version 1.1, March 19 2005), downloadable at [https://papers.ssrn.com/sol3/papers.cfm?abstract\\_id=2255827](https://papers.ssrn.com/sol3/papers.cfm?abstract_id=2255827)

Genizi, A. (1993) Decomposition of R2 in multiple regression with correlated regressors. *Statistica Sinica* 3, 407–420. Downloadable at [http://www3.stat.sinica.edu.tw/statistica/](http://www3.stat.sinica.edu.tw/statistica/password.asp?vol=3&num=2&art=10) [password.asp?vol=3&num=2&art=10](http://www3.stat.sinica.edu.tw/statistica/password.asp?vol=3&num=2&art=10)

Groemping, U. (2006) Relative Importance for Linear Regression in R: The Package relaimpo *Journal of Statistical Software* 17, Issue 1. Downloadable at <https://www.jstatsoft.org/v17/i01>

Lindeman, R.H., Merenda, P.F. and Gold, R.Z. (1980) *Introduction to Bivariate and Multivariate Analysis*, Glenview IL: Scott, Foresman.

Zuber, V. and Strimmer, K. (2010) *Variable importance and model selection by decorrelation*. Preprint, downloadable at <https://arxiv.org/abs/1007.5516>

Go to <https://prof.bht-berlin.de/groemping/relaimpo/> for further information and references.

# See Also

[calc.relimp](#page-9-1), [booteval.relimp](#page-3-1), [mianalyze.relimp](#page-19-1), [classesmethods.relaimpo](#page-16-1), package hier.part, package survey

#### <span id="page-3-2"></span>Description

These functions provide bootstrap confidence intervals for relative importances. boot.relimp uses the R package boot to do the actual bootstrapping of requested metrics (which may take quite a while), while booteval.relimp evaluates the results and provides confidence intervals. Output from booteval.relimp is printed with a tailored print method, and a plot method produces bar plots with confidence indication of the relative importance metrics.

#### Usage

```
## generic function
boot.relimp(object, ...)
## default S3 method
## Default S3 method:
boot.relimp(object, x = NULL, ..., b = 1000, type = "lmg",
    rank = TRUE, diff = TRUE, rela = FALSE, always = NULL,
    groups = NULL, groupnames = NULL, fixed=FALSE,
    weights = NULL, design = NULL)
## S3 method for formula objects
## S3 method for class 'formula'
boot.relimp(formula, data, weights, na.action, ..., subset = NULL)
## S3 method for objects of class lm
## S3 method for class 'lm'
boot.relimp(object, type = "lmg", groups = NULL, groupnames=NULL, always = NULL,
    \ldots, b=1000)
## function for evaluating bootstrap results
booteval.relimp(bootrun, bty = "perc", level = 0.95,
    sort = FALSE, norank = FALSE, nodiff = FALSE,
  typesel = c("lmg", "pmvd", "last", "first", "betasq", "pratt", "genizi", "car"))
```
#### Arguments

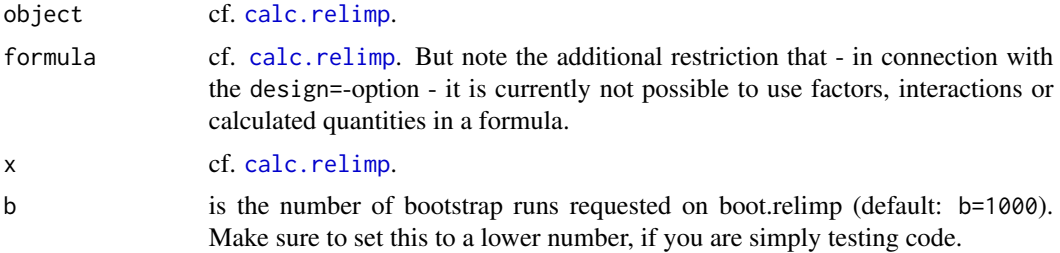

<span id="page-4-0"></span>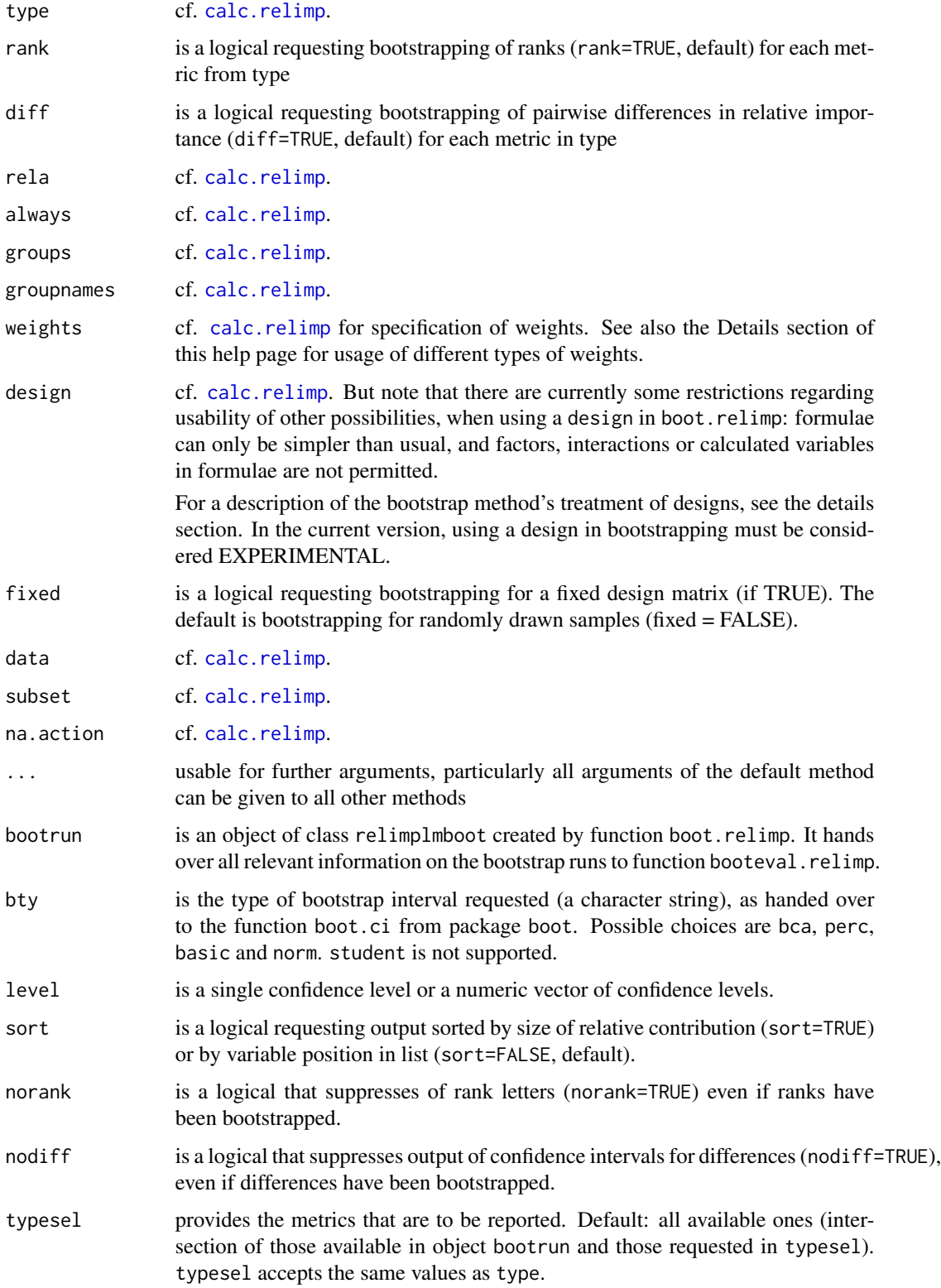

# <span id="page-5-0"></span>Details

Calculations of metrics are based on the function calc.relimp. Bootstrapping is done with the R package boot, resampling the full observation vectors by default (combinations of response, weights and regressors, cf. Fox (2002)). If fixed=TRUE is specified, bootstrapping is based on residuals rather than full observations, keeping the X-variables fixed.

If the weights option is used, weights are resampled together with the full observations, and weighted contributions are calculated for each resample (no re-normalization is done within the resamples.)

Please note that usage of weights in linear models can have very different reasons. One motivation is a different variability of different observations, where weights are the inverse variances. This is the way weights are treated in function lm and also in calc.relimp and in boot.relimp, if a vector of weights is given with the weights option. Specifically, weights do not affect the resampling probability in bootstrapping, i.e. each observation has the same probability to be included in resamples.

If the weights in a data frame represent the multiplicity of each observation (i.e. there are several units with identical combination of values in the data, and the weights represent the number of units with exactly this value pattern for each row of the data frame), they can also be directly used as weights in calc.relimp for calculating the metrics. However, such frequency weights cannot be appropriately accomodated in boot.relimp; instead, the data frame with frequencies has to be expanded to include one row for each unit before using the resampling routine (e.g. using function untable from package reshape or function expand. table from package epitools.

In survey situations, weights are used to generate a more representative picture of the population: an observation's weight is typically the number of units of the population that this single observed unit represents. In this situation, there is no reason to consider observations with higher weights as less variable than observations with lower weights; thus, while estimates can again be obtained treating the weights in the same way as mentioned before, their usage in estimation of standard errors and in bootstrapping is different. In order to appropriately accomodate survey weights for these purposes, it is not sufficient to only provide the weights vector; instead, it is necessary to provide a design generated with package survey or an object of class svyglm (produced by function svyglm) that includes the appropriate design information.

Clusters are a way to take care of dependency structures like in longitudinal data. Thus, while relaimpo does not (currently) cover linear mixed models (e.g. produced by function lme), it is possible to accomodate clustered data by applying function svyglm with linear link function and gaussian distribution to a design that contains clusters. The bootstrapping approach subsequently takes care of the dependence by considering clusters as sampling units. Users who want to use this approach can mimic the second example below.

If the design option is used (experimental), resampling is done within package **survey**, and the resampled contributions are also calculated within package survey. The results from these calculations are plugged into an object from package **boot**, and confidence interval calculation is subsequently handled in **boot**. The approach is considered experimental: so far no simulation studies have been conducted for complex survey designs, and because of limited experience (in spite of thorough testing) it is not unlikely that bugs will be found by users who are routinely using complex survey designs.

The output provides results for all selected relative importance metrics. The output object can be printed and plotted (description of syntax: [classesmethods.relaimpo](#page-16-1)).

# <span id="page-6-0"></span>booteval.relimp 7

Printed output: In addition to the standard output of calc.relimp (one row for each regressor, one column for each bootstrapped metric), there is a table of confidence intervals for each selected metric (one row per combination of regressor and metric). This table is enhanced by information on rank confidence intervals, if ranks have been bootstrapped (rank=TRUE) and norank=FALSE. In addition, if differences have been bootstrapped (diff=TRUE) and nodiff=FALSE, there is a table of estimated pairwise differences with confidence intervals.

Graphical output: Application of the plot method to the object created by booteval.relimp yields barplot representations for all bootstrapped metrics (all in one graphics window). Confidence level (lev=) and number of characters in variable names to be used (names.abbrev=) can be modified. Confidence bounds are indicated on the graphs by added vertical lines. par() options can be used for modifying output (exceptions: mfrow, oma and mar are overridden by the plot method).

# Value

The value of boot.relimp is of class relimplmboot. It is designed to be useful as input for booteval.relimp and is not further described here. booteval.relimp returns an object of class relimplmbooteval, the items of which can be accessed by the \$ or the @ extractors.

In addition to the items described for function [calc.relimp](#page-9-1), which are also available here, the following items may be of interest for further calculations:

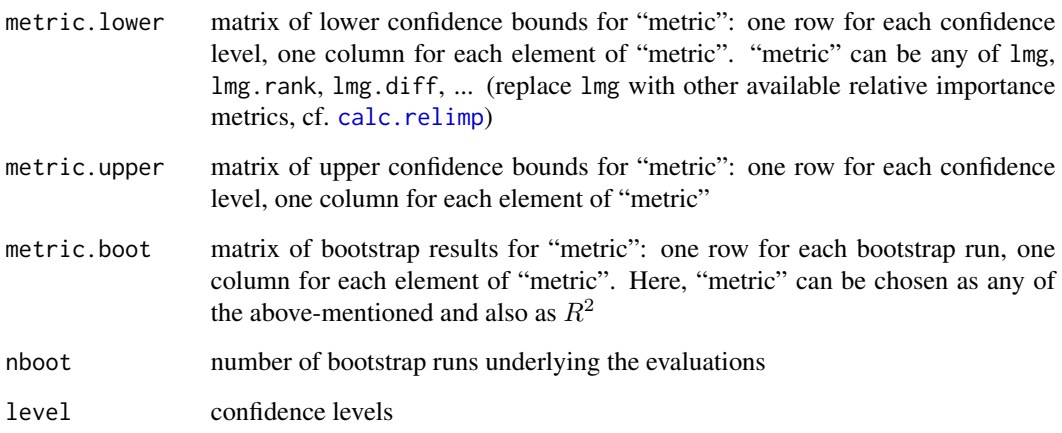

#### Warning

The bootstrap confidence intervals should be used for exploratory purposes only. They can be somewhat liberal: Limited simulations for percentile intervals have shown that non-coverage probabilities can be up to twice the nominal probabilities. More investigations are needed.

Be aware that the method itself needs some computing time in case of many regressors. Hence, bootstrapping should be used with awareness of computing time issues.

relaimpo is a package for univariate linear models. Using relaimpo on objects that inherit from class lm but are not univariate linear model objects may produce nonsensical results without warning. Objects of class mlm or glm with link functions other than identity or family other than gaussian lead to an error message.

There are two versions of this package. The version on CRAN is globally licensed under GPL version 2 (or later). There is an extended version with the interesting additional metric pmvd that is licensed according to GPL version 2 under the geographical restriction "outside of the US" because of potential issues with US patent 6,640,204. This version can be obtained from Ulrike Groempings website (cf. references section). Whenever you load the package, a display tells you, which version you are loading.

#### Author(s)

Ulrike Groemping, BHT Berlin

#### References

Chevan, A. and Sutherland, M. (1991) Hierarchical Partitioning. *The American Statistician* 45, 90–96.

Darlington, R.B. (1968) Multiple regression in psychological research and practice. *Psychological Bulletin* 69, 161–182.

Feldman, B. (2005) Relative Importance and Value. Manuscript (Version 1.1, March 19 2005), downloadable at [https://papers.ssrn.com/sol3/papers.cfm?abstract\\_id=2255827](https://papers.ssrn.com/sol3/papers.cfm?abstract_id=2255827)

Fox, J. (2002) Bootstrapping regression models. *An R and S-PLUS Companion to Applied Regression: A web appendix to the book*. [https://socialsciences.mcmaster.ca/jfox/Books/](https://socialsciences.mcmaster.ca/jfox/Books/Companion-2E/appendix/Appendix-Bootstrapping.pdf) [Companion-2E/appendix/Appendix-Bootstrapping.pdf](https://socialsciences.mcmaster.ca/jfox/Books/Companion-2E/appendix/Appendix-Bootstrapping.pdf).

Genizi, A. (1993) Decomposition of R2 in multiple regression with correlated regressors. *Statistica Sinica* 3, 407–420. Downloadable at [http://www3.stat.sinica.edu.tw/statistica/](http://www3.stat.sinica.edu.tw/statistica/password.asp?vol=3&num=2&art=10) [password.asp?vol=3&num=2&art=10](http://www3.stat.sinica.edu.tw/statistica/password.asp?vol=3&num=2&art=10)

Groemping, U. (2006) Relative Importance for Linear Regression in R: The Package relaimpo *Journal of Statistical Software* 17, Issue 1. Downloadable at <https://www.jstatsoft.org/v17/i01>

Lindeman, R.H., Merenda, P.F. and Gold, R.Z. (1980) *Introduction to Bivariate and Multivariate Analysis*, Glenview IL: Scott, Foresman.

Zuber, V. and Strimmer, K. (2010) *Variable importance and model selection by decorrelation*. Preprint, downloadable at <https://arxiv.org/abs/1007.5516>

Go to <https://prof.bht-berlin.de/groemping/relaimpo/> for further information and references.

# See Also

[relaimpo](#page-1-1), [calc.relimp](#page-9-1), [mianalyze.relimp](#page-19-1), [classesmethods.relaimpo](#page-16-1)

#### Examples

##################################################################### ### Example: relative importance of various socioeconomic indicators ### for Fertility in Switzerland ### Fertility is first column of data set swiss ##################################################################### data(swiss)

<span id="page-7-0"></span>

# **Note**

# booteval.relimp 9

```
# bootstrapping
      bootswiss <- boot.relimp(swiss, b = 100,
                type = c("lmg", "last", "first", "pratt"),
                rank = TRUE, diff = TRUE, rela = TRUE)
      # for demonstration purposes only 100 bootstrap replications
      #alternatively, use formula interface
      bootsub <- boot.relimp(Fertility~Education+Catholic+Infant.Mortality, swiss,
              subset=Catholic>40, b = 100, type = c("lmg", "last", "first", "pratt"),
              rank = TRUE, diff = TRUE# for demonstration purposes only 100 bootstrap replications
   #default output (percentily intervals, as of Version 2 of the package)
    booteval.relimp(bootswiss)
    plot(booteval.relimp(bootswiss))
    #sorted printout, chosen confidence levels, chosen interval method
    #store as object
       result <- booteval.relimp(bootsub, bty="bca",
              sort = TRUE, level=c(0.8, 0.9)#because of only 100 bootstrap replications,
         #default bca intervals produce warnings
    #output driven by print method
       result
    #result plotting with default settings
    #(largest confidence level, names abbreviated to length 4)
       plot(result)
    #result plotting with modified settings (chosen confidence level,
    #names abbreviated to chosen length)
       plot(result, level=0.8,names.abbrev=5)
    #result plotting with longer names shown vertically
       par(las=2)
        plot(result, level=0.9,names.abbrev=6)
    #plot does react to options set with par()
    #exceptions: mfrow, mar and oma are set within the plot routine itself
#####################################################################
### Example: bootstrapping clustered data
### data taken from example.lmm of package lmm
### y is change in pulse (heart beats per minute)
### 15 min (occ 1 to 3) and 90 min (occ 4 to 6) after
### treatment with Placebo (occ 1 or 4) low (occ 2 or 5)
### or high (occ 3 or 6) dose of marihuana
### each of 9 subjects is observed under most or all
### of the 6 possible conditions
#####################################################################
## create example data from package lmm
y \leftarrow c(16, 20, 16, 20, -6, -4,12,24,12,-6,4,-8,
   8,8,26,-4,4,8,
   20,8,20,-4,
    8,4,-8,22,-8,
    10,20,28,-20,-4,-4,
```

```
4,28,24,12,8,18,
    -8,20,24,-3,8,-24,
    20,24,8,12)
occ \leq c(1, 2, 3, 4, 5, 6,1,2,3,4,5,6,
      1,2,3,4,5,6,
      1,2,5,6,
      1,2,3,5,6,
      1,2,3,4,5,6,
      1,2,3,4,5,6,
      1,2,3,4,5,6,
      2,3,4,5)
subj \leftarrow c(1,1,1,1,1,1,1,1)2,2,2,2,2,2,
       3,3,3,3,3,3,
       4,4,4,4,
       5,5,5,5,5,
       6,6,6,6,6,6,
       7,7,7,7,7,7,
       8,8,8,8,8,8,
       9,9,9,9)
### manual creation of dummies
### reference category placebo after 90min (occ=4)
dumm1 <- as.numeric(occ==1)
dumm2 <- as.numeric(occ==2)
dumm3 <- as.numeric(occ==3)
dumm5 <- as.numeric(occ==5)
dumm6 <- as.numeric(occ==6)
## create data frame
dat <- data.frame(y,dumm1,dumm2,dumm3,dumm5,dumm6,subj)
### create design with clusters
des <- svydesign(id=~subj,data=dat)
### apply bootstrapping
### using the design with subjects as clusters implies that
### clusters are generally kept in or excluded as a whole
### of course, b=100 is too small, only chosen for speed of package creation
bt <- boot.relimp(y~dumm1+dumm2+dumm3+dumm5+dumm6,data=dat,
   design=des,b=100,type=c("lmg","first","last","betasq","pratt"))
### calculate and display results
booteval.relimp(bt,lev=0.9,nodiff=TRUE)
```
<span id="page-9-1"></span>calc.relimp *Function to calculate relative importance metrics for linear models*

<span id="page-9-0"></span>

# <span id="page-10-0"></span>calc.relimp 11

#### Description

calc.relimp calculates several relative importance metrics for the linear model. The recommended metrics are  $\text{Im}(R^2)$  partitioned by averaging over orders, like in Lindemann, Merenda and Gold (1980, p.119ff)) and pmvd (a newly proposed metric by Feldman (2005) that is provided in the non-US version of the package only). For completeness and comparison purposes, several other metrics are also on offer (cf. e.g. Darlington (1968)).

# Usage

```
## generic function
calc.relimp(object, ...)
## default S3 method
## Default S3 method:
calc.relimp(object, x = NULL, ...,type = "lmg", diff = FALSE, rank = TRUE, rela = FALSE, always = NULL,
       groups = NULL, groupnames = NULL, weights=NULL, design=NULL)
## S3 method for formula object
## S3 method for class 'formula'
calc.relimp(formula, data, weights, na.action, ..., subset=NULL)
## S3 method for objects of class lm
## S3 method for class 'lm'
calc.relimp(object, type = "lmg", groups = NULL, groupnames=NULL, always = NULL, ...)
```
# Arguments

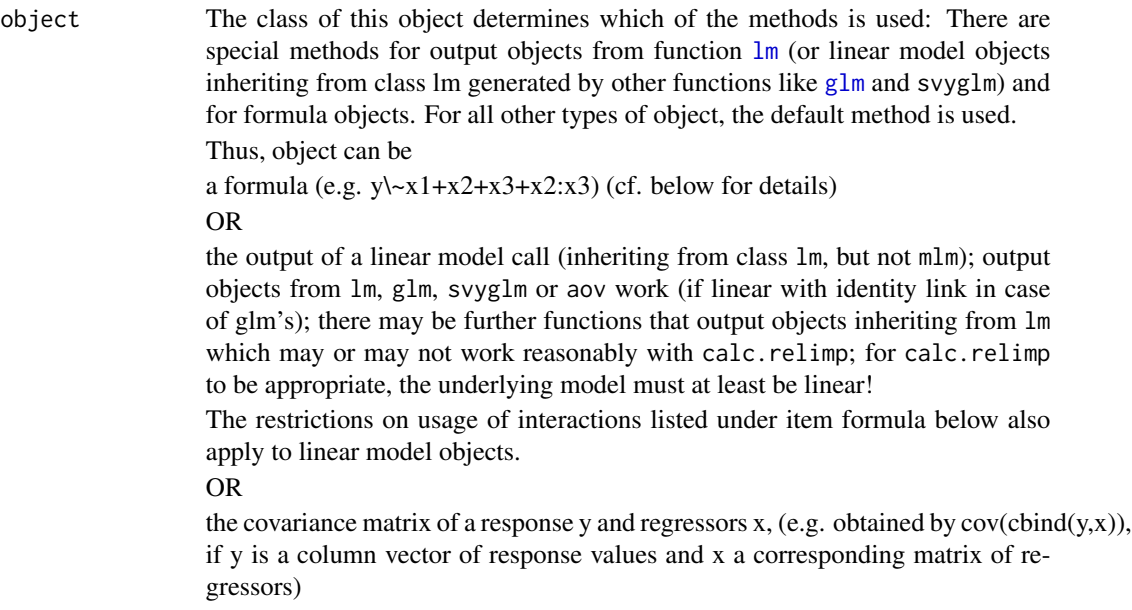

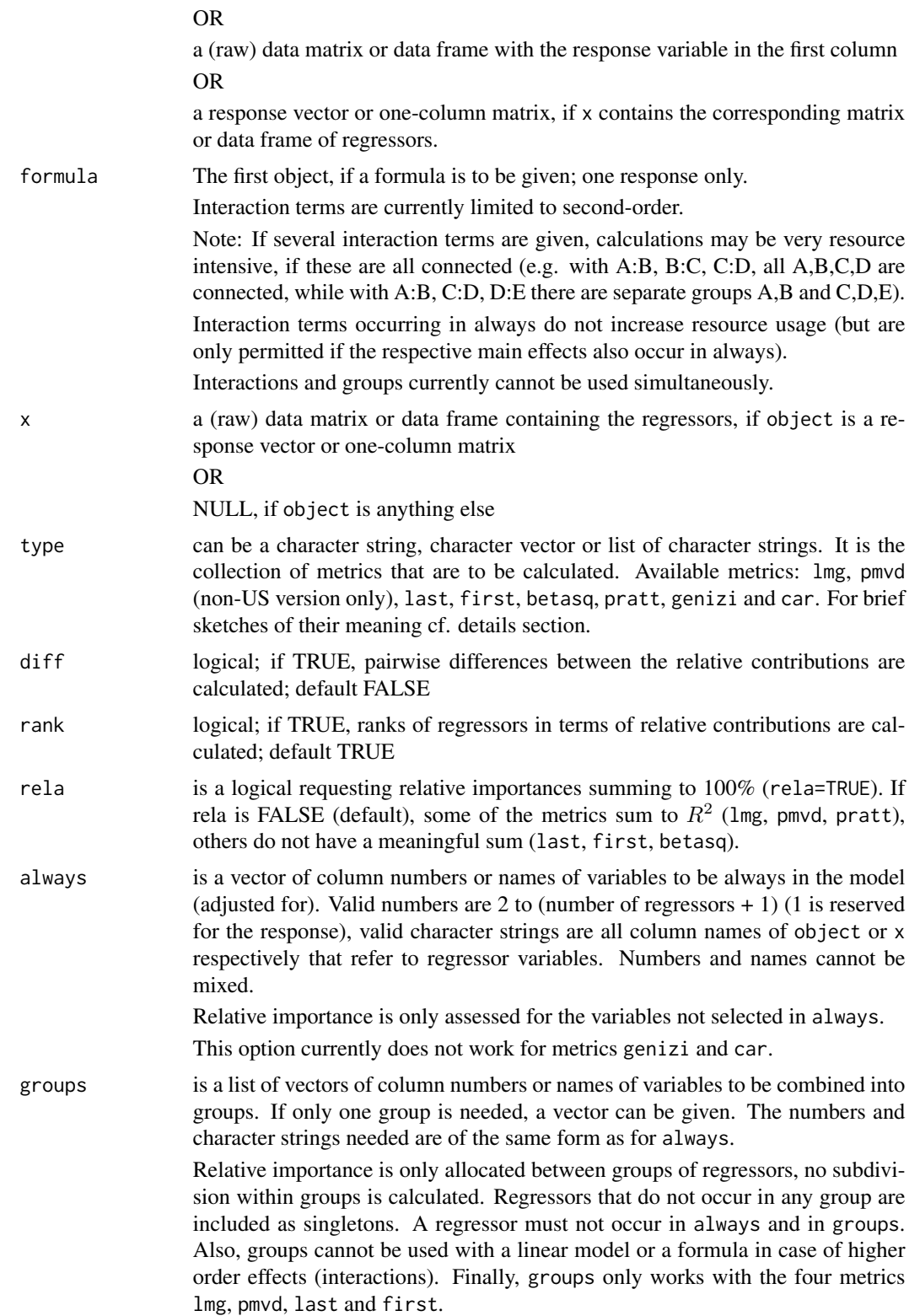

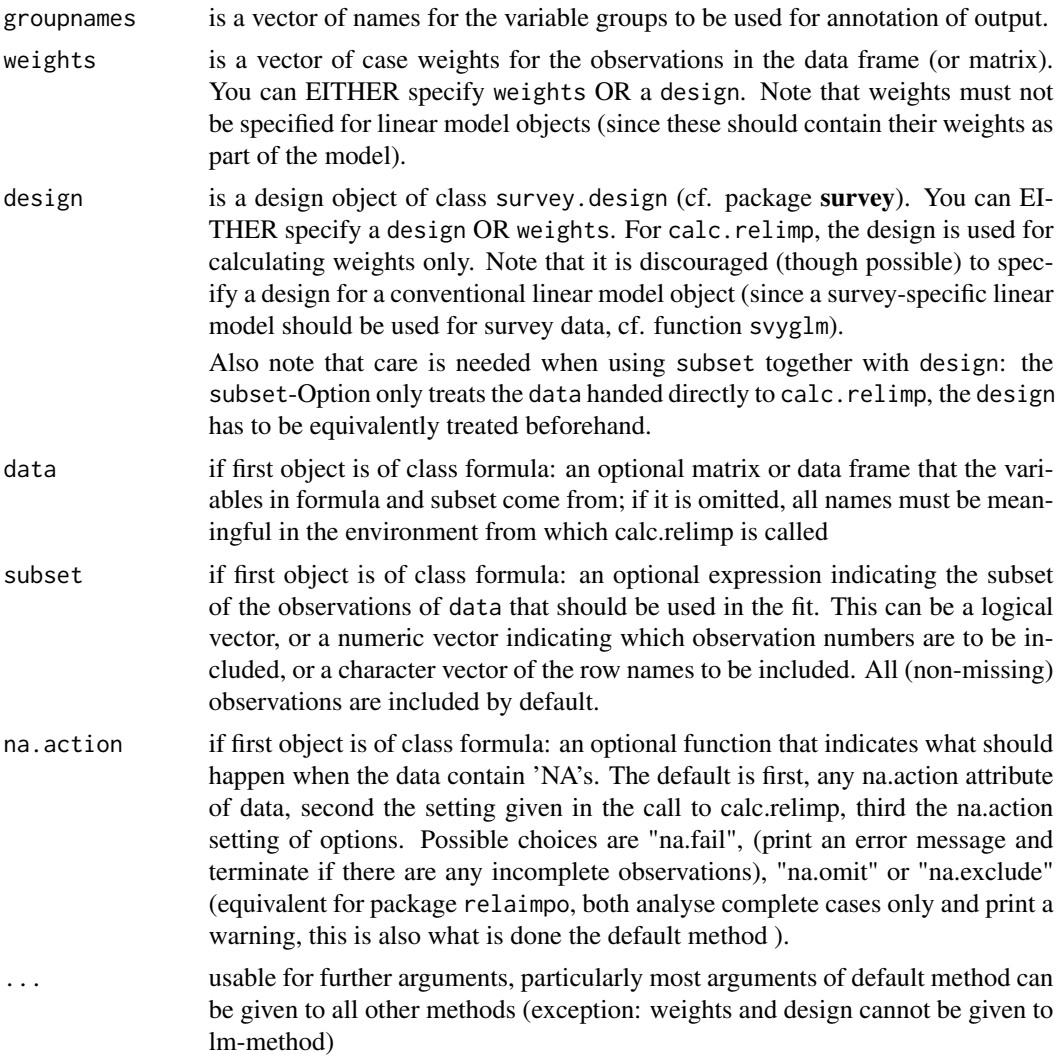

# Details

- **lmg** is the  $R^2$  contribution averaged over orderings among regressors, cf. e.g. Lindeman, Merenda and Gold 1980, p.119ff or Chevan and Sutherland (1991).
- pmvd is the proportional marginal variance decomposition as proposed by Feldman (2005) (non-US version only). It can be interpreted as a weighted average over orderings among regressors, with data-dependent weights.
- last is each variables contribution when included last, also sometimes called usefulness.
- first is each variables contribution when included first, which is just the squared covariance between y and the variable.

betasq is the squared standardized coefficient.

pratt is the product of the standardized coefficient and the correlation.

**genizi** is the  $R^2$  decomposition according to Genizi 1993

<span id="page-13-0"></span>car is the  $R<sup>2</sup>$  decomposition according to Zuber and Strimmer 2010, also available from package care (squares of scores produced by function [carscore](#page-0-0)

Each metric is calculated using the internal function "metric"calc, e.g. lmgcalc.

Five of the metrics in calc.relimp (lmg, pmvd, pratt, genizi and car), decompose the model  $R^2$ . calc.relimp (lmg, pmvd, pratt, genizi and car) sum to the  $R^2$  that is to be decomposed, if rela = FALSE and to 100pct if rela = TRUE.

The other metrics also (artificially) sum to 100pct if rela = TRUE. If rela = FALSE, they are given relative to var(y) (or the conditional variance of y after adjusting out the variables requested in always) but do not sum to  $R^2$ .

If always requests some variables to be always in the model, these are conditioned upon (i.e. included into the model first). Only the remaining  $R^2$  that is not explained by these variables is decomposed among the other regressors. This currently does not work for metrics genizi and car.

Four of the metrics, lmg, pmvd, first and last, are related to the order in which the variables are included into the model. For these it is possible to consider the variables in groups that are always entered into the model together.

Note that relaimpo can only provide metric lmg for models with interactions (2-way interactions only). It averages only over those orders, for which the interactions enter the model after both their main effects.

Note that there are different types of weights, weights indicating the variability of the response (observations with a more variable responses receive a lower weight than those with a less variable response, like in the Aitken estimator), frequency weights indicating the number of observations with exactly the observed data pattern of the current observation, or weights indicating the number of population units represented by the current observation (inverse sampling probability, weights typically used in survey situations). All three types of weight alike can be handed to function calc.relimp using the weights= option. Note, however, that they have to be treated differently for bootstrapping (cf. [boot.relimp](#page-3-2)).

Data from complex surveys can be treated by providing a survey design with design=-option. For calc.relimp, it is also sufficient to provide the weights derived from the design using the weights=-option.

calc.relimp cannot handle data with missing values directly. It applies complete-case analysis, i.e. drops all units with any missing values by default. While this can be appropriate, if there are only few missing values, data with more severe missingness issues need special treatment. Package **relaimpo** offers the function mianalyze.relimp that handles multiplyimputed datasets (that can be created by several other R-packages). Currently, possibilities in this function are limited due to the fact that it uses complex survey designs and bootstrapping which do not (yet) go together well with factors, interactions and calculated quantities in formulae.

#### Value

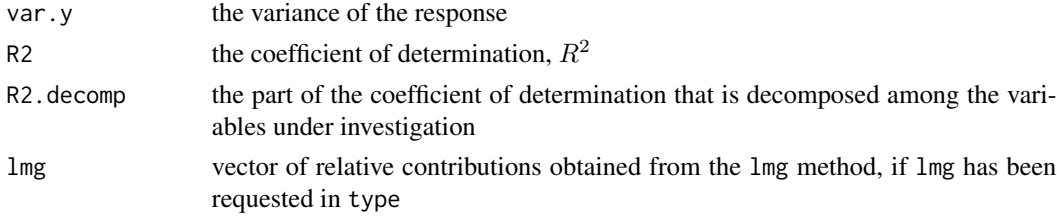

# calc.relimp 15

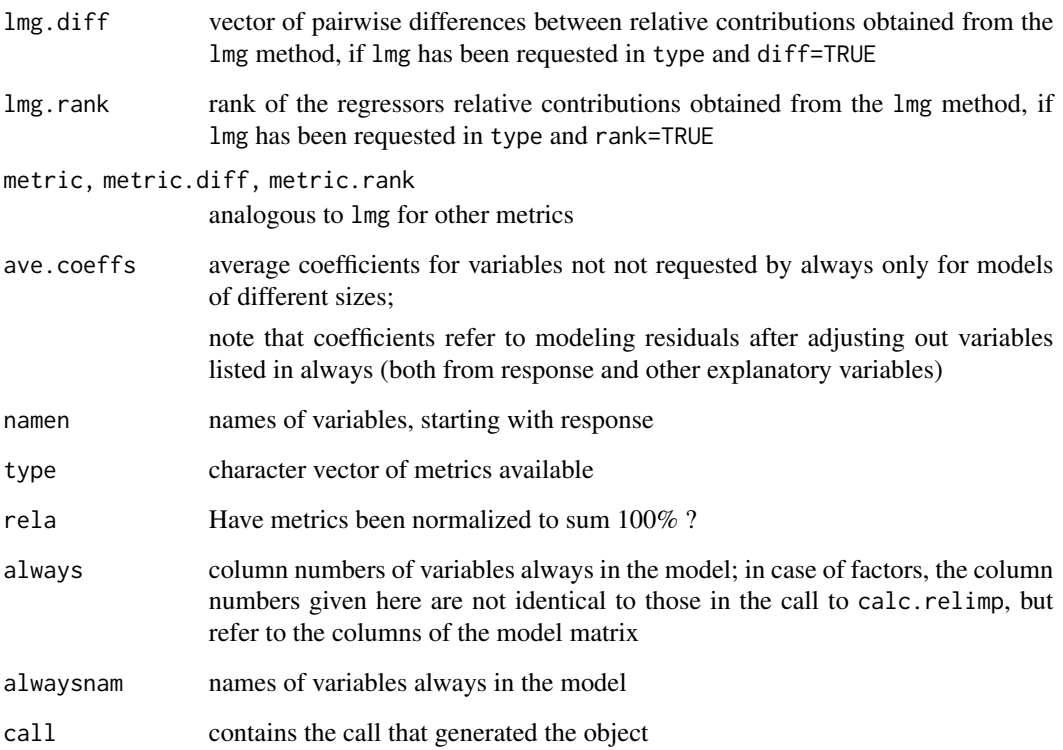

# Warning

lmg and pmvd are computer-intensive. Although they are calculated based on the covariance matrix, which saves substantial computing time in comparison to carrying out actual regressions, these methods still take quite long for problems with many regressors.

relaimpo is a package for univariate linear models. Using relaimpo on objects that inherit from class lm but are not univariate linear model objects may produce nonsensical results without warning. Objects of class mlm or glm with link functions other than identity or family other than gaussian lead to an error message.

#### Note

There are two versions of this package. The version on CRAN is globally licensed under GPL version 2 (or later). There is an extended version with the interesting additional metric pmvd that is licensed according to GPL version 2 under the geographical restriction "outside of the US" because of potential issues with US patent 6,640,204. This version can be obtained from Ulrike Groempings website (cf. references section). Whenever you load the package, a display tells you, which version you are loading.

# Author(s)

Ulrike Groemping, BHT Berlin

#### References

Chevan, A. and Sutherland, M. (1991) Hierarchical Partitioning. *The American Statistician* 45, 90–96.

Darlington, R.B. (1968) Multiple regression in psychological research and practice. *Psychological Bulletin* 69, 161–182.

Feldman, B. (2005) Relative Importance and Value. Manuscript (Version 1.1, March 19 2005), downloadable at [https://papers.ssrn.com/sol3/papers.cfm?abstract\\_id=2255827](https://papers.ssrn.com/sol3/papers.cfm?abstract_id=2255827)

Genizi, A. (1993) Decomposition of R2 in multiple regression with correlated regressors. *Statistica Sinica* 3, 407–420. Downloadable at [http://www3.stat.sinica.edu.tw/statistica/](http://www3.stat.sinica.edu.tw/statistica/password.asp?vol=3&num=2&art=10) [password.asp?vol=3&num=2&art=10](http://www3.stat.sinica.edu.tw/statistica/password.asp?vol=3&num=2&art=10)

Groemping, U. (2006) Relative Importance for Linear Regression in R: The Package relaimpo *Journal of Statistical Software* 17, Issue 1. Downloadable at <https://www.jstatsoft.org/v17/i01>

Lindeman, R.H., Merenda, P.F. and Gold, R.Z. (1980) *Introduction to Bivariate and Multivariate Analysis*, Glenview IL: Scott, Foresman.

Zuber, V. and Strimmer, K. (2010) *Variable importance and model selection by decorrelation*. Preprint, downloadable at <https://arxiv.org/abs/1007.5516>

Go to <https://prof.bht-berlin.de/groemping/relaimpo/> for further information and references.

#### See Also

[relaimpo](#page-1-1), [booteval.relimp](#page-3-1), [mianalyze.relimp](#page-19-1), [classesmethods.relaimpo](#page-16-1)

# Examples

```
#####################################################################
### Example: relative importance of various socioeconomic indicators
### for Fertility in Switzerland
### Fertility is first column of data set swiss
#####################################################################
data(swiss)
   calc.relimp(swiss,
      type = c("lmg", "last", "first", "betasq", "pratt", "genizi", "car") )
   # calculation of all available relative importance metrics
       # non-US version offers the additional metric "pmvd",
       # i.e. call would be
       # calc.relimp(cov(swiss),
       # type = c("lmg", "pmvd", "last", "first", "betasq, "pratt"),
       # rela = TRUE )
   ## same analysis with formula or lm method and a few modified options
  crf <- calc.relimp(Fertility~Agriculture+Examination+Education+Catholic+Infant.Mortality,swiss,
       subset = Catholic>40,
       type = c("lmg", "last", "first", "betasq", "pratt"), rela = TRUE )
   crf
  linmod <- lm(Fertility~Agriculture+Examination+Education+Catholic+Infant.Mortality,swiss)
   crlm <- calc.relimp(linmod,
      type = c("lmg", "last", "first", "betasq", "pratt", "genizi", "car"), rela = TRUE )
   plot(crlm)
```
<span id="page-15-0"></span>

```
# bar plot of the relative importance metrics
#of statistical interest in this context: correlation matrix
   cor(swiss)
#demonstration of conditioning on one regressor using always
calc.relimp(swiss,
   type = c("lmg", "last", "first", "betasq", "pratt"), rela = FALSE,
   always = "Education" )
# using calc.relimp with grouping of two regressors
# and weights (not reasonable here, purely for demo purposes)
calc.relimp(swiss,
   type = c("lmg", "last", "first"), rela = FALSE,
   groups = c("Education","Examination"), weights = abs(-23:23) )
# using calc.relimp with grouping of two regressors
# and a design object (not reasonable here, purely for demo purposes)
des <- svydesign(~1, data=swiss, weights=~abs(-23:23))
calc.relimp(swiss,
   type = c("lmg", "last", "first"), rela = FALSE,
   groups = c("Education","Examination"), groupnames ="EduExam", design = des)
# calc.relimp with factors (betasq and pratt not possible)
  # (calc.relimp would not be necessary here,
  # because the experiment is balanced)
calc.relimp(1/time~poison+treat,data=poisons, rela = FALSE,
     type = c("lmg", "last", "first"))
# including also the interaction (lmg possible only)
calc.relimp(1/time~poison*treat,data=poisons, rela = FALSE)
```
<span id="page-16-1"></span>classesmethods.relaimpo

*Classes and Methods in Package relaimpo*

# <span id="page-16-2"></span>Description

Output objects from package **relaimpo** have classes relimplm (output from calc.relimp), relimplmboot (output from boot.relimp), relimplmbooteval (output from booteval.relimp) or relimplmbootMI. For classes relimplm, relimplmbooteval and relimplmbootMI, there are methods for plotting and printing, usage of which is described below. For class relimplmbootMI, there is in addition a summary-method, which produces a less detailed output than the show / print - method. For classes relimplm, relimplmbooteval and relimplmbootMI, there is in addition a method for extracting slots of the class with \\$.

#### Usage

```
## S3 method for class 'relimplm'
print(x,...,show.coeffs = ifelse(any(c("lmg", "pmvd") % in % x@type)
```

```
& is.null(x@always), TRUE, FALSE))
## S3 method for class 'relimplm'
plot(x,...,names.abbrev=4, ylim=NULL, main=NULL, cex.title=1.5)
## S3 method for class 'relimplmbooteval'
print(x, \ldots)## S3 method for class 'relimplmbootMI'
print(x, \ldots)## S3 method for class 'relimplmbooteval'
plot(x, ..., lev=max(x@level), names.abbrev=4, ylim=NULL,
    main=NULL, cex.title=1.5)
## S3 method for class 'relimplmbootMI'
plot(x, ..., lev=max(x@level), names.abbrev=4, ylim=NULL,
    main=NULL, cex.title=1.5)
## S3 method for class 'relimplmbootMI'
summary(object, ..., lev = max(object@level))
```
# Arguments

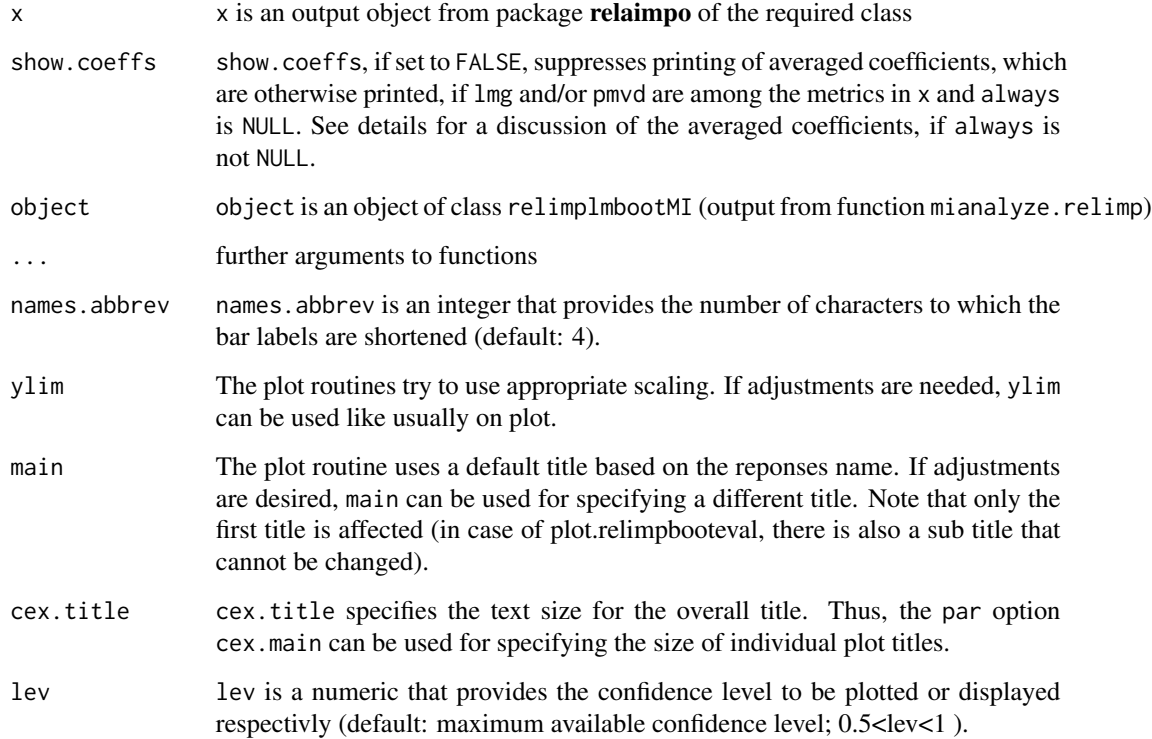

#### <span id="page-18-0"></span>Details

This documentation part describes S3 methods. In addition there are S4 methods for show which coincide with the S3 methods for print and an S4 method for coercing objects of relimplm to lists (of their numeric elements).

Print (and show) methods produce annotated output for calc.relimp, booteval.relimp, and mianalyze.relimp (or the objects produced by these functions). Since version 2.1, calc.relimp provides averaged coefficients for different sub model sizes (slot ave.coeffs of class relimplm), if metrics based on averaging over orderings (lmg and/or pmvd) are calculated. These are per default printed if the slot always of x is NULL. If some variables were forced into all models (non-NULL always), the averaged coefficients refer to the adjusted model after taking residuls from regressions on the always-columns of the X-matrix for both response and the other columns of the X-matrix. The reason is that these could be easily and cheaply implemented into the existing code and do correspond to sub models relevant for lmg and pmvd. Users who are interested in these coefficients, can set option show.coeffs=TRUE in spite of non-NULL always.

The plot methods produce barplots of relative contributions, either of the metrics alone for output objects of class relimplm from function calc.relimp, or of the metrics with lines indicating confidence intervals for output objects of class relimplmbooteval from function booteval.relimp or relimplmbootMI from function booteval.relimp.

Most par() options can be set and should work on plot. Exceptions: mfrow, oma and mar are set by the plot function, depending on the number of metrics to plot and the amount of annotating text required.

The summary-method for class relimplmbootMI allows to quickly display brief output and to change the confidence level versus the level used in the original run (with interval bounds stored in the "metric".lower and "metric".upper slots and displayed by print and show methods).

Because of a defined S3-extraction method, slots of classes relimplm, relimplmbooteval and relimplmbootMI can be extracted not only with the @ extractor but also with \\$. Hence, output elements from functions calc.relimp, booteval.relimp, and mianalyze.relimp can be extracted as though the output objects were lists.

Note that there also is an an internally-used class relimplmtest that permits the internal function calc.relimp.default.intern to output further detail needed for usage from within other funtions.

#### Author(s)

Ulrike Groemping, BHT Berlin

# References

Go to <https://prof.bht-berlin.de/groemping/> for further information and references.

# See Also

[relaimpo](#page-1-1), [calc.relimp](#page-9-1), [booteval.relimp](#page-3-1), [mianalyze.relimp](#page-19-1), [relimplm-class](#page-23-1), [relimplmboot-class](#page-25-1), [relimplmbooteval-class](#page-26-1), [relimplmbootMI-class](#page-30-1)

<span id="page-19-1"></span><span id="page-19-0"></span>

# Description

The function mianalyze.relimp takes a list of imputed data frames (or matrices), calculates relative importance metrics for each of these and combines these metrics into overall estimates with estimated variances according to the method by Rubin (1987). The output object can be summarized, printed and plotted.

# Usage

```
mianalyze.relimp(implist, level = 0.95, sort = FALSE, ..., b = 50, type = "lmg",
   diff = TRUE, no.CI = FALSE, rela = FALSE, always = NULL, groups = NULL,
   groupnames = NULL, deslist = NULL, bootlist.out = FALSE, formula = NULL,
   weights = NULL, strata=NULL, ids=NULL)
```
# Arguments

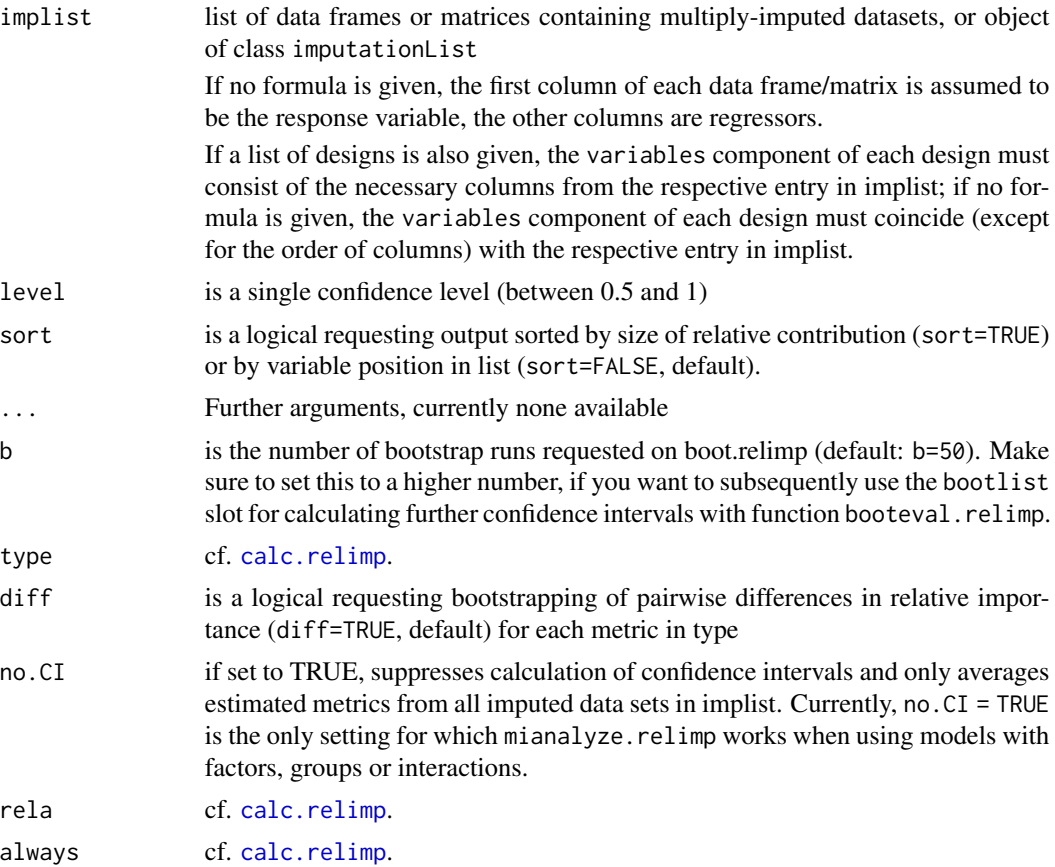

<span id="page-20-0"></span>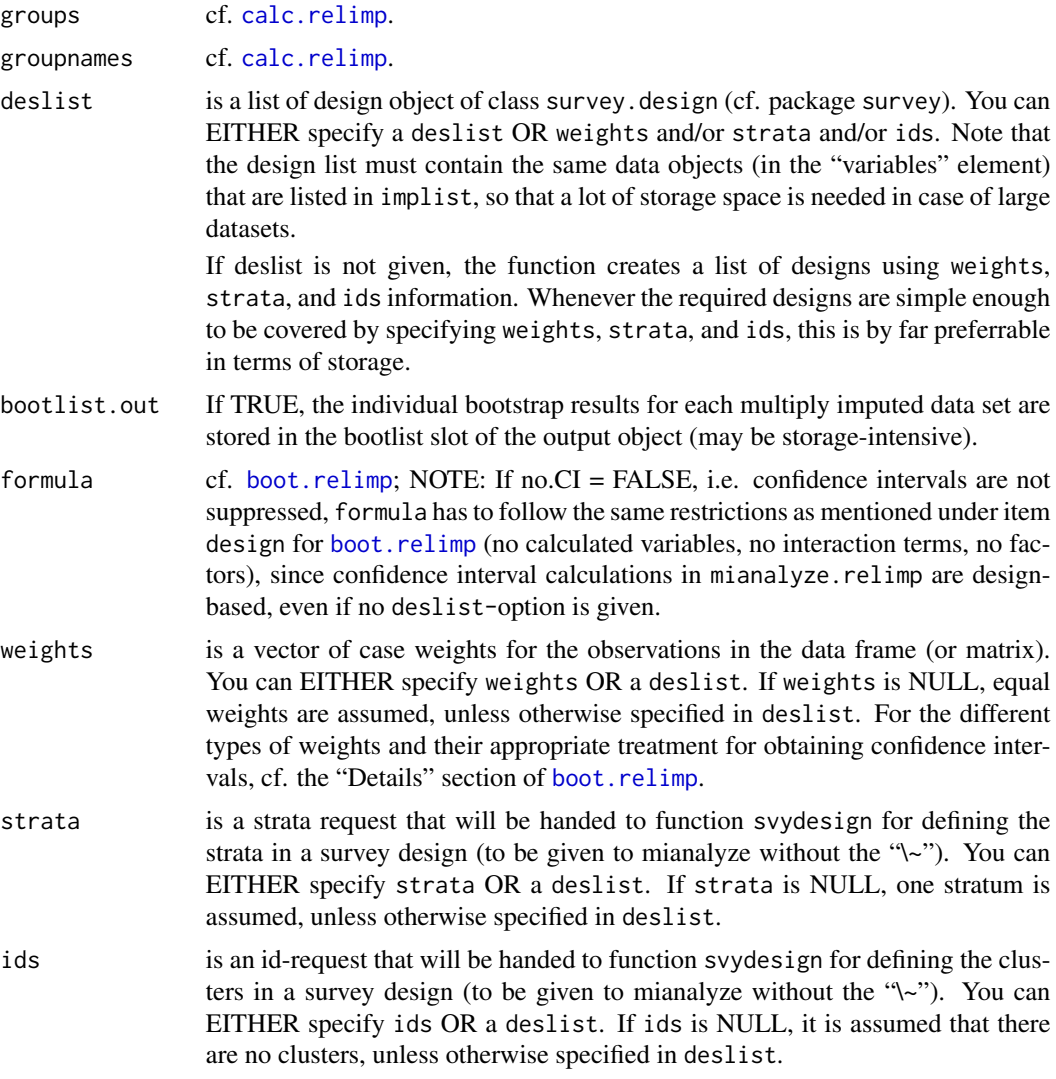

#### Details

Multiple imputation is a contemporary method for handling data with a substantial missing value problem. It produces a number of completed data sets (e.g. 10) the inference from which is subsequently combined. The most frequently used way of combination is the one by Rubin: estimates from the different completed data sets are averaged, and the variance is estimated by combining the average over the estimated variances (within imputation variance) with an appropriately-scaled variance between estimates, and confidence intervals are obtained by using a t-distribution with appropriately chosen degrees of freedom.

The variance-covariance matrix of the vector of estimates for each individual completed data set is obtained from function withReplicates in package survey based on survey's bootstrap replication weights. On request (bootlist.out=TRUE), the underlying bootstrap resamples are also stored in the bootlist-slot of the output object. In this case, list elements of the bootlist-slot are objects of class relimplmboot and can be processed by function booteval.relimp. This can help in <span id="page-21-0"></span>getting an impression whether the overall aggregated confidence intervals are heavily distorted towards symmetry. If such sanity-checking is intended, the default value for b should be substantially increased.

Function mianalyze.relimp needs a list of multiply-imputed data sets or an object of class imputationList for input. Multiply imputed data sets can - within R - be obtained from various packages. Hints for creating lists of the form needed for mianalyze.relimp are given below for users of functions aregImpute, mice, and amelia. Users of packages norm, cat, mix, or pan (who have managed to operate these extremely uncomfortable packages) can of course also produce lists of imputed data sets (only less comfortably).

For an object imp of class mids obtained from function mice in package mice, the code

lapply(as.list(1:imp\$m),function(obj) complete(imp,action=obj))

produces a list of multiply-imputed data sets as needed for function mianalyze.relimp. For an object f of class aregImpute produced by function aregImpute in package Hmisc,

lapply(as.list(1:f\$m),function(obj) impute(imp,imputation=obj))

produces the required list of multiply-imputed data sets. For an object output produced by function amelia in package Amelia, the code

output[1:output\$amelia.args\$m]

produces the list of multiply-imputed data sets as needed for function mianalyze.relimp.

For multiple imputation, practice is in many cases ahead of theory; this is no different with function mianalyze.relimp. Users should note that the validity of confidence intervals has only been proven for likelihood-based analyses. Since the metrics calculated in **relaimpo** are not strictly likelihood-based, the confidence intervals from function mianalyze.relimp must be considered approximate and experimental.

# Value

The value returned by function mianalyze.relimp is an object of class relimplmbootMI (if no.CI = FALSE, default) or an object of class relimplm (if no.CI=TRUE). It can be printed, plotted and summarized using special methods. For extracting its items, the @ or \$ extractors can be used.

In addition to the items described for function [calc.relimp](#page-9-1), which are also available here, the following items from class relimplmbootMI may be of interest for further calculations:

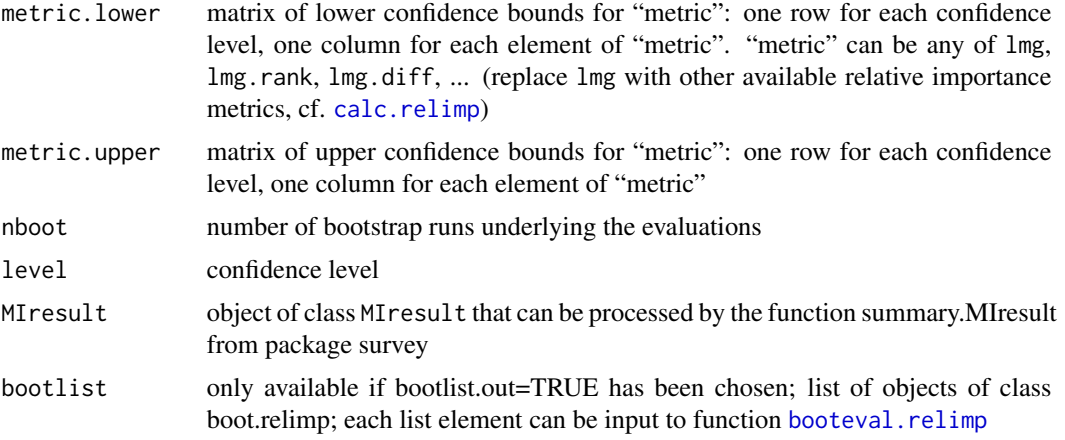

# <span id="page-22-0"></span>Warning

The confidence intervals produced here should be used for exploratory purposes only. They can be somewhat liberal and are likely to be too symmetric particularly for small data sets. The confidence intervals produced by function mianalyze.relimp need further research into their behaviour and are currently considered experimental.

Be aware that the methods themselves (lmg and even more pmvd) need some computing time in case of many regressors. Hence, bootstrapping of multiple data sets should be used with awareness of computing time issues.

#### Note

There are two versions of this package. The version on CRAN is globally licensed under GPL version 2 (or later). There is an extended version with the interesting additional metric pmvd that is licensed according to GPL version 2 under the geographical restriction "outside of the US" because of potential issues with US patent 6,640,204. This version can be obtained from Ulrike Groempings website (cf. references section). Whenever you load the package, a display tells you, which version you are loading.

# Author(s)

Ulrike Groemping, BHT Berlin

#### References

Chevan, A. and Sutherland, M. (1991) Hierarchical Partitioning. *The American Statistician* 45, 90–96.

Darlington, R.B. (1968) Multiple regression in psychological research and practice. *Psychological Bulletin* 69, 161–182.

Feldman, B. (2005) Relative Importance and Value. Manuscript (Version 1.1, March 19 2005), downloadable at [https://papers.ssrn.com/sol3/papers.cfm?abstract\\_id=2255827](https://papers.ssrn.com/sol3/papers.cfm?abstract_id=2255827)

Genizi, A. (1993) Decomposition of R2 in multiple regression with correlated regressors. *Statistica Sinica* 3, 407–420. Downloadable at [http://www3.stat.sinica.edu.tw/statistica/](http://www3.stat.sinica.edu.tw/statistica/password.asp?vol=3&num=2&art=10) [password.asp?vol=3&num=2&art=10](http://www3.stat.sinica.edu.tw/statistica/password.asp?vol=3&num=2&art=10)

Groemping, U. (2006) Relative Importance for Linear Regression in R: The Package relaimpo *Journal of Statistical Software* 17, Issue 1. Downloadable at <https://www.jstatsoft.org/v17/i01>

Lindeman, R.H., Merenda, P.F. and Gold, R.Z. (1980) *Introduction to Bivariate and Multivariate Analysis*, Glenview IL: Scott, Foresman.

Little, R.J.A. and Rubin, D.B. (2002) *Statistical Analysis with Missing Data*, Wiley, New York.

Zuber, V. and Strimmer, K. (2010) *Variable importance and model selection by decorrelation*. Preprint, downloadable at <https://arxiv.org/abs/1007.5516>

Go to <https://prof.bht-berlin.de/groemping/> for further information and references.

# See Also

[relaimpo](#page-1-1), [calc.relimp](#page-9-1), [booteval.relimp](#page-3-1), [classesmethods.relaimpo](#page-16-1)

#### Examples

```
## smi contains a list of 5 imputed datasets (class imputationList) from package mitools
## (first element of smi is list of data frames)
## it is not a well-suited example for relative importance but easily available for demonstrating
## multiple imputation-related functionality
data(smi)
## obtain averaged estimates only, without confidence intervals
## works with factors and interactions
mianalyze.relimp(smi[[1]], formula = cistot ~ drkfre+sex+wave, no.CI = TRUE)
## for obtaining all individual estimates, use lapply:
smi.cr.list <- lapply(smi[[1]], function(obj) calc.relimp(cistot ~ drkfre+sex+wave, data=obj))
## display result for first individual imputed data set
smi.cr.list[[1]]
## obtain confidence intervals,
## currently only usable for models without calculated variables, factors, groups, interactions
## call without using weights, strata, clusters or a design list
# mianalyze.relimp(smi[[1]], formula = cistot ~ mdrkfre+sex+wave)
## call using the id column (identical in all smi data sets) for cluster structure
ident <- smi[[1]][[1]]$id
mitest <- mianalyze.relimp(smi[[1]], formula = cistot ~ mdrkfre+sex+wave, ids=ident)
mitest
    ## postprocess: look at intervals with different confidence level
    summary(mitest,lev=0.8)
## call with design list
deslist <- lapply(smi[[1]], function(obj) svydesign(~id,strata=~sex,weights=~cistot,data=obj))
mitest <- mianalyze.relimp(smi[[1]], formula = cistot ~ mdrkfre+sex+wave, deslist=deslist,
     level=c(0.8)mitest
```
<span id="page-23-1"></span>relimplm-class *Class relimplm*

#### Description

This is the class of output objects from the function calc.relimp in package **relaimpo**. Its elements are described in the documentation of [calc.relimp](#page-9-1).

# Objects from the Class

Objects should only be created by calls to the function calc.relimp.

# **Slots**

var.y: Object of class "numeric"

R2: Object of class "numeric"

<span id="page-23-0"></span>

#### relimplm-class 25

R2.decomp: Object of class "numeric" lmg: Object of class "numeric" pmvd: Object of class "numeric" first: Object of class "numeric" last: Object of class "numeric" betasq: Object of class "numeric" pratt: Object of class "numeric" genizi: Object of class "numeric" car: Object of class "numeric" lmg.rank: Object of class "numeric" pmvd.rank: Object of class "numeric" first.rank: Object of class "numeric" last.rank: Object of class "numeric" betasq.rank: Object of class "numeric" pratt.rank: Object of class "numeric" genizi.rank: Object of class "numeric" car.rank: Object of class "numeric" lmg.diff: Object of class "numeric" pmvd.diff: Object of class "numeric" first.diff: Object of class "numeric" last.diff: Object of class "numeric" betasq.diff: Object of class "numeric"

- pratt.diff: Object of class "numeric"
- genizi.diff: Object of class "numeric"
- car.diff: Object of class "numeric"
- namen: Object of class "character": variable names, starting with name for response
- nobs: Object of class "numeric": number of valid observations used in analysis (available only if calculations are based on raw data)
- ave.coeffs: Object of class "matrix": average coefficients for models of different sizes
- type: Object of class "character": metrics that have been calculated
- rela: Object of class "logical": TRUE means that metrics have been normalized to sum 100pct
- always: Object of class "numintnull": variables always in the model (adjusted for), in terms of columns in the model matrix (i.e. in case of factors in the model, there are more entries than in the call to function calc. relimp; first possible column is  $2(1$  reserved for response))
- alwaysnam: Object of class "charnull": variable names of variables always in model
- groupdocu: Object of class "list": information on group definitions
- call: Object of class "langnull": the call that created the object

# <span id="page-25-0"></span>Methods

This documentation section documents S4 methods only. There are also S3-methods for printing, plotting and extracting slots with \\$. For their usage, see [classesmethods.relaimpo](#page-16-1).

coerce S4-method: If an object of this class is coerced to list by as(object,"list"), the slots are output to the list in the following order: var.y, R2, lmg, lmg.rank, lmg.diff, next three in non-US version only: pmvd, pmvd.rank, pmvd.diff, last, last.rank, last.diff, ..., pratt, pratt.rank, pratt.diff, namen, type, rela, always, alwaysnam

show S4-method: identical to print

#### Author(s)

Ulrike Groemping, BHT Berlin

# See Also

[calc.relimp](#page-9-1), [print.relimplm](#page-16-2), [plot.relimplm](#page-16-2), [relaimpo](#page-1-1)

<span id="page-25-1"></span>relimplmboot-class *Class relimplmboot*

# Description

This is the class for output objects from function boot.relimp. It is needed as input to function booteval.relimp.

#### Objects from the Class

Objects should only be created by calls to the function boot.relimp.

#### **Slots**

boot: Object of class "boot", output from bootstrapping

type: Object of class "character", metrics that have been bootstrapped

nboot: Object of class "numeric", number of bootstrap runs

rank: Object of class "logical", have ranks been bootstrapped ?

diff: Object of class "logical", have differences been bootstrapped ?

rela: Object of class "logical", have the metrics been forced to add up to 100pct (TRUE) or not?

fixed: Object of class "logical", has bootstrapping been done for fixed (TRUE) or random (FALSE) regressors?

namen: Object of class "character": variable names of all variables (y and the regressors)

nobs: Object of class "numeric": number of valid observations used in calculations

always: Object of class "numintnull": variables always in the model

alwaysnam: Object of class "charnull": variable names of variables always in model

<span id="page-26-0"></span>groupdocu: Object of class "list": information on group definitions

wt: Object of class "numintnull": observation weights

vcov: Object of class "numintmatnull": variance-covariance matrix of the estimate

call: Object of class "langnull": the call that created the object

# Methods

This documentation section documents S4 methods only. There is an analogous S3-method for printing.

show S4 method: identical to print

# Author(s)

Ulrike Groemping, BHT Berlin

# See Also

[boot.relimp](#page-3-2), [booteval.relimp](#page-3-1), [relimplmbooteval-class](#page-26-1),[relimplmbootMI-class](#page-30-1)

<span id="page-26-1"></span>relimplmbooteval-class

*Class relimplmbooteval*

# Description

Output object from function [booteval.relimp](#page-3-1), described there.

# Objects from the Class

Objects should only be created by calls to function booteval.relimp.

# **Slots**

lmg.lower: Object of class "matrix" ~~ lmg.upper: Object of class "matrix" ~~ lmg.rank.lower: Object of class "matrix" ~~ lmg.rank.upper: Object of class "matrix" ~~ lmg.diff.lower: Object of class "matrix" ~~ lmg.diff.upper: Object of class "matrix" ~~ pmvd.lower: Object of class "matrix" ~~ pmvd.upper: Object of class "matrix" ~~ pmvd.rank.lower: Object of class "matrix" ~~ pmvd.rank.upper: Object of class "matrix" ~~ 28 relimplmbooteval-class

pmvd.diff.lower: Object of class "matrix" ~~ pmvd.diff.upper: Object of class "matrix" ~~ last. lower: Object of class "matrix" ~~ last.upper: Object of class "matrix" ~~ last.rank.lower: Object of class "matrix" ~~ last.rank.upper: Object of class "matrix" ~~ last.diff.lower: Object of class "matrix" ~~ last.diff.upper: Object of class "matrix" ~~ first.lower: Object of class "matrix" ~~ first.upper: Object of class "matrix" ~~ first.rank.lower: Object of class "matrix" ~~ first.rank.upper: Object of class "matrix" ~~ first.diff.lower: Object of class "matrix" ~~ first.diff.upper: Object of class "matrix" ~~ betasq.lower: Object of class "matrix" ~~ betasq.upper: Object of class "matrix"  $\sim$ betasq.rank.lower: Object of class "matrix" ~~ betasq.rank.upper: Object of class "matrix" ~~ betasq.diff.lower: Object of class "matrix" ~~ betasq.diff.upper: Object of class "matrix" ~~ pratt.lower: Object of class "matrix" ~~ pratt.upper: Object of class "matrix" ~~ pratt.rank.lower: Object of class "matrix" ~~ pratt.rank.upper: Object of class "matrix" ~~ pratt.diff.lower: Object of class "matrix" ~~ pratt.diff.upper: Object of class "matrix" ~~ genizi.lower: Object of class "matrix" ~~ genizi.upper: Object of class "matrix" ~~ genizi.rank.lower: Object of class "matrix" ~~ genizi.rank.upper: Object of class "matrix" ~~ genizi.diff.lower: Object of class "matrix" ~~ genizi.diff.upper: Object of class "matrix" ~~ car.lower: Object of class "matrix" ~~ car.upper: Object of class "matrix" ~~ car.rank.lower: Object of class "matrix" ~~ car.rank.upper: Object of class "matrix" ~~ car.diff.lower: Object of class "matrix" ~~

car.diff.upper: Object of class "matrix" ~~ var.y.boot: Object of class "numeric" ~~ R2.boot: Object of class "numeric" ~~ R2.decomp.boot: Object of class "numeric" ~~ lmg.boot : Object of class "matrix" ~~ pmvd.boot: Object of class "matrix" ~~ last.boot : Object of class "matrix" ~~ first.boot : Object of class "matrix" ~~ betasq.boot : Object of class "matrix" ~~ pratt.boot : Object of class "matrix" ~~ genizi.boot: Object of class "matrix" ~~ car.boot: Object of class "matrix" ~~ lmg.rank.boot : Object of class "matrix" ~~ pmvd.rank.boot: Object of class "matrix" ~~ last.rank.boot: Object of class "matrix" ~~ first.rank.boot : Object of class "matrix" ~~ betasq.rank.boot: Object of class "matrix" ~~ pratt.rank.boot : Object of class "matrix" ~~ genizi.rank.boot: Object of class "matrix" ~~ car.rank.boot: Object of class "matrix" ~~ lmg.diff.boot : Object of class "matrix" ~~ pmvd.diff.boot: Object of class "matrix" ~~ last.diff.boot: Object of class "matrix" ~~ first.diff.boot : Object of class "matrix" ~~ betasq.diff.boot: Object of class "matrix" ~~ pratt.diff.boot : Object of class "matrix" ~~ genizi.diff.boot: Object of class "matrix" ~~ car.diff.boot: Object of class "matrix" ~~ est: Object of class "numintnull" ~~ vcov : Object of class "numintmatnull" ~~ level : Object of class "numeric" ~~ nboot : Object of class "numeric" ~~ diffnam : Object of class "character" ~~ rank : Object of class "logical" ~~ diff : Object of class "logical" ~~ rela : Object of class "logical" ~~ fixed : Object of class "logical" ~~

30 relimplmbooteval-class

type: Object of class "character" ~~ sort: Object of class "logical" ~~ bty: Object of class "character" ~~ mark: Object of class "matrix" ~~ markdiff: Object of class "matrix" ~~ var.y: Object of class "numeric" ~~ R2: Object of class "numeric" ~~ R2.decomp: Object of class "numeric" ~~ lmg: Object of class "numeric" ~~ pmvd: Object of class "numeric" ~~ first: Object of class "numeric" ~~ last: Object of class "numeric" ~~ betasq: Object of class "numeric" ~~ pratt: Object of class "numeric" ~~ genizi: Object of class "numeric" ~~ car: Object of class "numeric" ~~ lmg.rank: Object of class "numeric" ~~ pmvd.rank: Object of class "numeric" ~~ first.rank: Object of class "numeric" ~~ last.rank: Object of class "numeric" ~~ betasq.rank: Object of class "numeric" ~~ pratt.rank: Object of class "numeric" ~~ genizi.rank: Object of class "numeric" ~~ car.rank: Object of class "numeric" ~~ lmg.diff: Object of class "numeric" ~~ pmvd.diff: Object of class "numeric" ~~ first.diff: Object of class "numeric" ~~ last.diff: Object of class "numeric" ~~ betasq.diff: Object of class "numeric" ~~ pratt.diff: Object of class "numeric" ~~ genizi.diff: Object of class "numeric" ~~ car.diff: Object of class "numeric" ~~ namen: Object of class "character" ~~ nobs: Object of class "numeric" ~~ ave.coeffs: Object of class "numintmatnull" ~~ always: Object of class "numintnull" ~~ alwaysnam: Object of class "charnull" ~~ groupdocu: Object of class "list" ~~ call: Object of class "langnull" ~~

# <span id="page-30-0"></span>Extends

Class ["relimplm"](#page-23-1), directly.

#### Methods

This documentation section documents S4 methods only. There are also S3-methods for printing, plotting and extracting slots with \\$. For their usage, see [classesmethods.relaimpo](#page-16-1).

show S4 method: identical to print

#### Author(s)

Ulrike Groemping, BHT Berlin

#### See Also

[relimplm-class](#page-23-1), [relimplmboot-class](#page-25-1), [relimplmbootMI-class](#page-30-1), [booteval.relimp](#page-3-1), [print.relimplmbooteval](#page-16-2), [plot.relimplmbooteval](#page-16-2)

<span id="page-30-1"></span>relimplmbootMI-class *Class relimplmbootMI*

#### Description

Output object from function [mianalyze.relimp](#page-19-1), described there.

# Objects from the Class

Objects should only be created by calls to function mianalyze.relimp.

### **Slots**

lmg.lower: Object of class "matrix" lmg.upper: Object of class "matrix" lmg.rank.lower: Object of class "matrix" lmg.rank.upper: Object of class "matrix" lmg.diff.lower: Object of class "matrix" lmg.diff.upper: Object of class "matrix" pmvd.lower: Object of class "matrix" pmvd.upper: Object of class "matrix" pmvd.rank.lower: Object of class "matrix" pmvd.rank.upper: Object of class "matrix" pmvd.diff.lower: Object of class "matrix" pmvd.diff.upper: Object of class "matrix"

last.lower: Object of class "matrix" last.upper: Object of class "matrix" last.rank.lower: Object of class "matrix" last.rank.upper: Object of class "matrix" last.diff.lower: Object of class "matrix" last.diff.upper: Object of class "matrix" first.lower: Object of class "matrix" first.upper: Object of class "matrix" first.rank.lower: Object of class "matrix" first.rank.upper: Object of class "matrix" first.diff.lower: Object of class "matrix" first.diff.upper: Object of class "matrix" betasq.lower: Object of class "matrix" betasq.upper: Object of class "matrix" betasq.rank.lower: Object of class "matrix" betasq.rank.upper: Object of class "matrix" betasq.diff.lower: Object of class "matrix" betasq.diff.upper: Object of class "matrix" pratt.lower: Object of class "matrix" pratt.upper: Object of class "matrix" pratt.rank.lower: Object of class "matrix" pratt.rank.upper: Object of class "matrix" pratt.diff.lower: Object of class "matrix" pratt.diff.upper: Object of class "matrix" genizi.lower: Object of class "matrix" genizi.upper: Object of class "matrix" genizi.rank.lower: Object of class "matrix" genizi.rank.upper: Object of class "matrix" genizi.diff.lower: Object of class "matrix" genizi.diff.upper: Object of class "matrix" car.lower: Object of class "matrix" car.upper: Object of class "matrix" car.rank.lower: Object of class "matrix" car.rank.upper: Object of class "matrix" car.diff.lower: Object of class "matrix" car.diff.upper: Object of class "matrix" MIresult: Object of class "MIresult"

est: Object of class "numintnull" vcov: Object of class "nummatnull" bootlist: Object of class "listnull", list of objects of class relimplmboot or null level: Object of class "numeric" nboot: Object of class "numeric" diffnam: Object of class "character" rank: Object of class "logical" diff: Object of class "logical" rela: Object of class "logical" fixed: Object of class "logical" type: Object of class "character" sort: Object of class "logical" bty: Object of class "character" mark: Object of class "matrix" markdiff: Object of class "matrix" var.y: Object of class "numeric" R2: Object of class "numeric" R2.decomp: Object of class "numeric" lmg: Object of class "numeric" pmvd: Object of class "numeric" first: Object of class "numeric" last: Object of class "numeric" betasq: Object of class "numeric" pratt: Object of class "numeric" genizi: Object of class "numeric" car: Object of class "numeric" lmg.rank: Object of class "numeric" pmvd.rank: Object of class "numeric" first.rank: Object of class "numeric" last.rank: Object of class "numeric" betasq.rank: Object of class "numeric" pratt.rank: Object of class "numeric" genizi.rank: Object of class "numeric" car.rank: Object of class "numeric" lmg.diff: Object of class "numeric" pmvd.diff: Object of class "numeric" first.diff: Object of class "numeric"

<span id="page-33-0"></span>last.diff: Object of class "numeric" betasq.diff: Object of class "numeric" pratt.diff: Object of class "numeric" genizi.diff: Object of class "numeric" car.diff: Object of class "numeric" namen: Object of class "character" nobs: Object of class "numeric": number of valid observations used in analysis always: Object of class "numintnull": variables always in the model alwaysnam: Object of class "charnull": variable names of variables always in model

# Extends

Class "relimplm", directly.

# Methods

This documentation section documents S4 methods only. There are also S3-methods for printing, plotting, extracting slots with \\$ and producing a brief summary. For their usage, see [classesmethods.relaimpo](#page-16-1).

show S4-method: identical to print

to the slot MIresult for a briefer output than the standard printout

# Author(s)

Ulrike Groemping, BHT Berlin

# See Also

[relimplm-class](#page-23-1), [relimplmbooteval-class](#page-26-1), [booteval.relimp](#page-3-1), [print.relimplmbootMI](#page-16-2), [plot.relimplmbootMI](#page-16-2), [summary.relimplmbootMI](#page-16-2)

# <span id="page-34-0"></span>**Index**

∗ classes relimplm-class, [24](#page-23-0) relimplmboot-class, [26](#page-25-0) relimplmbooteval-class, [27](#page-26-0) relimplmbootMI-class, [31](#page-30-0) ∗ htest booteval.relimp, [4](#page-3-0) classesmethods.relaimpo, [17](#page-16-0) mianalyze.relimp, [20](#page-19-0) relaimpo-package, [2](#page-1-0) ∗ methods relimplm-class, [24](#page-23-0) ∗ models booteval.relimp, [4](#page-3-0) calc.relimp, [10](#page-9-0) classesmethods.relaimpo, [17](#page-16-0) mianalyze.relimp, [20](#page-19-0) relaimpo-package, [2](#page-1-0) ∗ multivariate booteval.relimp, [4](#page-3-0) calc.relimp, [10](#page-9-0) classesmethods.relaimpo, [17](#page-16-0) mianalyze.relimp, [20](#page-19-0) relaimpo-package, [2](#page-1-0) \$.relimplm *(*classesmethods.relaimpo*)*, [17](#page-16-0) \$.relimplmbootMI *(*classesmethods.relaimpo*)*, [17](#page-16-0) \$.relimplmbooteval *(*classesmethods.relaimpo*)*, [17](#page-16-0)

boot.relimp, *[14](#page-13-0)*, *[21](#page-20-0)*, *[27](#page-26-0)* boot.relimp *(*booteval.relimp*)*, [4](#page-3-0) booteval.relimp, *[3](#page-2-0)*, [4,](#page-3-0) *[16](#page-15-0)*, *[19](#page-18-0)*, *[22,](#page-21-0) [23](#page-22-0)*, *[27](#page-26-0)*, *[31](#page-30-0)*, *[34](#page-33-0)*

calc.relimp, *[3](#page-2-0)[–5](#page-4-0)*, *[7,](#page-6-0) [8](#page-7-0)*, [10,](#page-9-0) *[19–](#page-18-0)[24](#page-23-0)*, *[26](#page-25-0)* carscore, *[14](#page-13-0)* classesmethods.relaimpo, *[3](#page-2-0)*, *[6](#page-5-0)*, *[8](#page-7-0)*, *[16](#page-15-0)*, [17,](#page-16-0) *[23](#page-22-0)*, *[26](#page-25-0)*, *[31](#page-30-0)*, *[34](#page-33-0)*

coerce,relimplm,list-method *(*relimplm-class*)*, [24](#page-23-0) glm, *[11](#page-10-0)* lm, *[11](#page-10-0)* mianalyze.relimp, *[2,](#page-1-0) [3](#page-2-0)*, *[8](#page-7-0)*, *[16](#page-15-0)*, *[19](#page-18-0)*, [20,](#page-19-0) *[31](#page-30-0)* plot.relimplm, *[26](#page-25-0)* plot.relimplm *(*classesmethods.relaimpo*)*, [17](#page-16-0) plot.relimplmbooteval, *[31](#page-30-0)* plot.relimplmbooteval *(*classesmethods.relaimpo*)*, [17](#page-16-0) plot.relimplmbootMI, *[34](#page-33-0)* plot.relimplmbootMI *(*classesmethods.relaimpo*)*, [17](#page-16-0) print.relimplm, *[26](#page-25-0)* print.relimplm *(*classesmethods.relaimpo*)*, [17](#page-16-0) print.relimplmbooteval, *[31](#page-30-0)* print.relimplmbooteval *(*classesmethods.relaimpo*)*, [17](#page-16-0) print.relimplmbootMI, *[34](#page-33-0)* print.relimplmbootMI *(*classesmethods.relaimpo*)*, [17](#page-16-0) relaimpo, *[8](#page-7-0)*, *[16](#page-15-0)*, *[19](#page-18-0)*, *[23](#page-22-0)*, *[26](#page-25-0)* relaimpo *(*relaimpo-package*)*, [2](#page-1-0) relaimpo-package, [2](#page-1-0) relimplm, *[31](#page-30-0)* relimplm *(*classesmethods.relaimpo*)*, [17](#page-16-0) relimplm-class, [24](#page-23-0) relimplmboot *(*classesmethods.relaimpo*)*, [17](#page-16-0)

relimplmboot-class, [26](#page-25-0) relimplmbooteval *(*classesmethods.relaimpo*)*, [17](#page-16-0) relimplmbooteval-class, [27](#page-26-0)

36 INDEX

```
relimplmbootMI (classesmethods.relaimpo
)
, 17
relimplmbootMI-class
, 31
relimplmtest
(classesmethods.relaimpo
)
,
        17
show,relimplm-method
(relimplm-class
)
,
        24
show, relimplmboot-method
         (relimplmboot-class
)
, 26
show, relimplmbooteval-method
         (relimplmbooteval-class
)
, 27
show,relimplmbootMI-method (relimplmbootMI-class
)
, 31
summary.relimplmbootMI
, 34
summary.relimplmbootMI
         (classesmethods.relaimpo
)
, 17
```